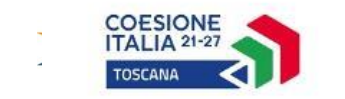

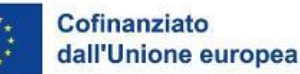

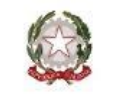

# **Manuale Beneficiari del POR FSE+ 2021-2027 DGRT 610/2023**

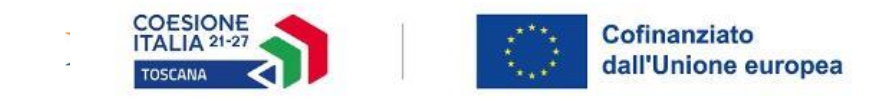

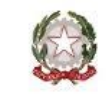

# A cosa serve?

La finalità del Manuale è quella di fornire ai beneficiari del FSE un supporto consultabile in itinere e a rendiconto - per la corretta gestione e rendicontazione delle operazioni oggetto di sovvenzioni a valere sul FSE+ per la Programmazione Regionale 2021-2027.

Il Manuale è stato inviato in bozza ai Settori, sono state accolte alcune proposte di modifica, motivando quelle non accolte

Il Manuale riguarda non più solo i progetti formativi ma anche quelli non formativi.

In premessa viene precisato che "In considerazione delle caratteristiche delle operazioni oggetto di selezione, alcune disposizioni del presente Manuale possono essere derogate o oggetto di maggiore dettaglio nei singoli avvisi. Queste deroghe o specifiche sono comunque sempre oggetto di preventiva condivisione con l'Autorità di Gestione del PR."

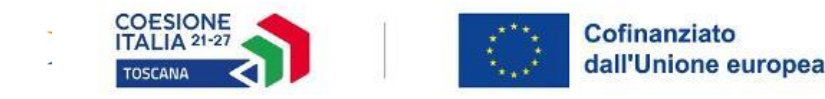

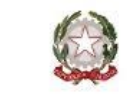

# **Struttura del Manuale**

- *Sezione A* contiene disposizioni comuni a tutti i progetti indipendentemente dalla modalità di riconoscimento delle spese
- *Sezione B* contiene le disposizioni che si applicano ai progetti con rendicontazione a costi reali o tassi forfettari, quindi a quei progetti che prevedono - in tutto o in parte – che i costi siano giustificati da fatture quietanzate (o documenti di spesa di valore equipollente)
- *Sezione C* contiene le disposizioni che si applicano ai progetti rendicontati attraverso Unità di Costo Standard

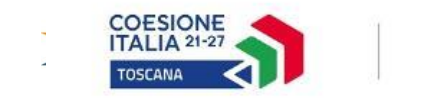

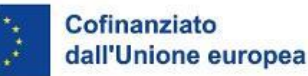

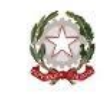

## Sezione A:

Illustra le regole comuni a tutti i progetti riguardanti, ad esempio:

- Distinzione tra attività caratteristiche e accessorie
- Obblighi di pubblicizzazione
- Selezione dei destinatari
- Variazioni ai progetti
- Modalità di erogazione del finanziamento
- Monitoraggio delle spese
- Ecc.

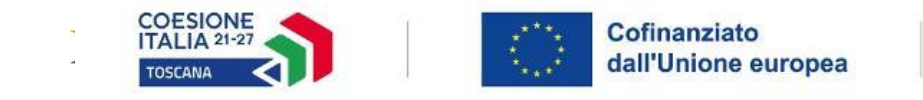

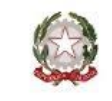

# Principali novità della Sez. A:

- l'AdG può **sopprimere fino al 3 % del sostegno dei fondi** all'operazione interessata, se il beneficiario non rispetta gli obblighi del RDC, riguardo l'uso dell'emblema dell'Unione (possibili azioni correttive)
- termine per l'invio della comunicazione di avvio delle attività ridotto da 30 a **10 giorni lavorativi di anticipo**
- Se il rendiconto consegnato non è correttamente organizzato l'Amministrazione lo rinvia al beneficiario affinché questo provveda alla sua riorganizzazione e al successivo invio entro 10 giorni lavorativi.
- Aggiornato il termine per il pagamento al beneficiario entro 80 gg dalla domanda di rimborso (art. 74 RDC)

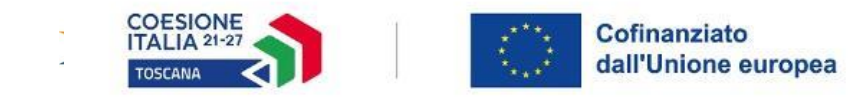

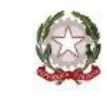

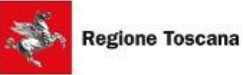

#### Sezione B:

Disposizioni per progetti con rendicontazione delle spese in tutto o in parte a costo reale:

- Aspetti finanziari e struttura del PED (Progetto Esecutivo di Dettaglio)
- Criteri di ammissibilità dei costi e loro documentazione di spesa
	- Risorse umane
	- Acquisto forniture
	- Spese Indirette (generali e di struttura)
	- Tasse e imposte (Iva, IRAP…)

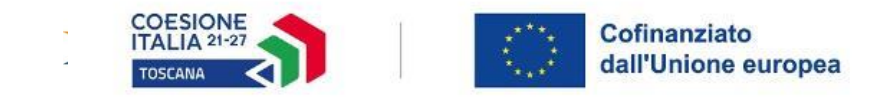

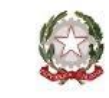

# I progetti a costi reali presentano spese (Sez. B del Manuale):

- effettivamente e definitivamente sostenute e contabilizzate
- giustificate da fatture quietanzate o documenti aventi valore probatorio equipollente
- pagate con modalità tracciabili
- pertinenti all'operazione sia dal punto di vista oggettivo che temporale • contenute nei limiti previsti

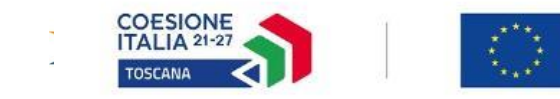

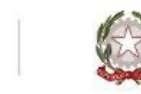

Tassi forfettari (sono 3 per il Programma Regionale FSE):

• Ai costi diretti ammissibili per il personale si somma un tasso del 40% dei costi stessi, a copertura di tutti gli altri costi dell'operazione ( "staff+40%")

Cofinanziato

dall'Unione europea

- Ai costi diretti ammissibili per il personale si somma un tasso forfettario del 15% dei costi stessi, a copertura di quelli indiretti dell'operazione
- Alla totalità dei costi diretti ammissibili si somma un tasso forfettario del 7% dei costi stessi per coprire quelli indiretti di un'operazione

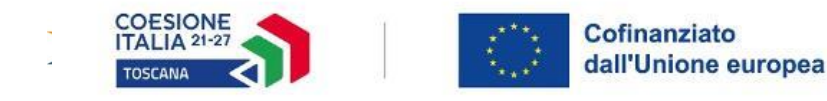

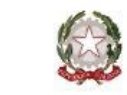

## Principali novità della Sez. B:

- Nuovo tasso forfettario "costi indiretti fino al 7% dei costi diretti"
- Staff+40%: possibilità di aggiungere indennità/retribuzioni versate ai partecipanti, quali costi ammissibili aggiuntivi quindi non inclusi nel tasso forfettario (art. 53.2 RDC)
- Pagamenti in contanti: si rimanda alla normativa nazionale vigente *(che dal 1.1.23 prevede la soglia di 5.000 euro).*
- Sistema di conservazione elettronica fatture CAD Codice dell'Amministrazione Digitale
- Costo medio orario personale dipendente: aggiornato in base alle disposizioni del RDC (denominatore fisso 1.720 se sono disponibili i costi annui, media ore mensili se sono disponibili i costi mensili)
- Eliminato paragrafo relativo ai compensi corrisposti all'imprenditore che svolge docenza poiché la formazione continua sarà a UCS
- $\cdot$  Indennità di frequenza per percorsi di riqualificazione competenze (3,50  $\epsilon$ ) e percorsi di inclusione sociale (4,00 €) a costi reali (anche nello staff+40% e nei progetti a UCS)

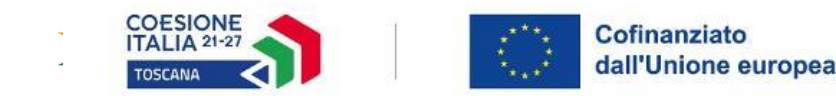

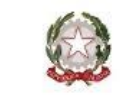

# Obbligo di utilizzo di modalità semplificate

Se il costo totale di un'operazione non supera 200.000 euro, il contributo fornito al beneficiario assume la forma di costi unitari, somme forfettarie o tassi forfettari" (art.53, par.2).

Fanno **eccezione** all'obbligo e possono quindi essere riconosciuti in base ai costi reali effettivamente sostenuti dai beneficiari:

- le operazioni il cui sostegno configura un aiuto di Stato (diverso dal regime *de minimis*);
- le operazioni nel settore della ricerca e dell'innovazione, che siano esentate dall'obbligo dall'Autorita di gestione (AdG) previa approvazione del Comitato di sorveglianza (CdS);
- le indennità e gli stipendi versati ai partecipanti.

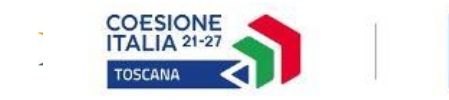

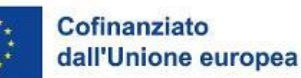

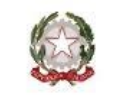

### Sezione C

Disposizioni specifiche per i progetti a Unità di Costo Standard (UCS)

- Stabilite in anticipo secondo un metodo di calcolo giusto, equo e verificabile basato:
	- su dati statistici, altre informazioni obiettive o valutazioni di esperti
	- su dati storici verificati dei singoli beneficiari
	- sull'applicazione delle normali prassi di contabilità dei costi dei singoli beneficiari

La Sezione è strutturata in capitoli dedicati a ciascuna tipologia di intervento per ognuna delle quali viene fornita:

- Una breve descrizione della tipologie di operazione e del beneficiario dell'attività;
- Determinazione del costo del progetto in base alle UCS e condizioni di riconoscimento;
- Documentazione giustificativa per il monitoraggio/erogazione del finanziamento

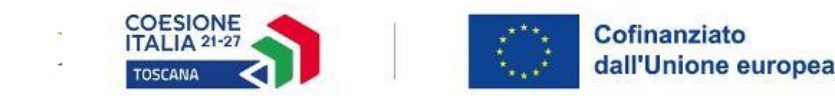

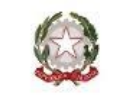

Le UCS del PR sono state:

- presentate in appendice al Programma stesso
- definite dalla Commissione Europea
- definite sotto la responsabilità della Regione ai sensi dell'art. 53 del RDC 1060/2021, per le quali le relative metodologie sono state oggetto di valutazione positiva dell'AdA

Possono essere del tipo a processo o a risultato

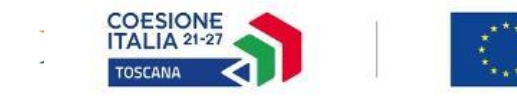

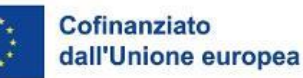

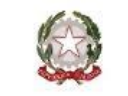

- C1 Incentivi all'assunzione: redatta sulla base di quanto indicato nella metodologia approvata in appendice al Programma Regionale
- C2 Inclusione attiva: redatta sulla base di quanto indicato nella metodologia approvata in appendice al PR
- C3 ITS: redatta sulla base di quanto indicato nella metodologia e della pregressa esperienza di applicazione delle stesse UCS nel 14-20
- C4 IFTS: UCS europea; Precisazione: trattandosi di UCS riconoscibile solo a fine percorso (per allievo che raggiunge la frequenza minima prevista), comporta un'unica rilevazione di "spesa" alla fine dell'ultimo trimestre quindi la spesa sarà certificabile solo alla fine dell'anno.
- C5 IeFP: anche in questo caso si l'UCS/allievo è riconoscibile solo alla fine di ciascun anno del percorso triennale;
- C6 Nidi di qualità: redatta sulla base degli Avvisi 14-20 e dalla DGR 1019/2019, i cui contenuti per il 2021/2027 sono stati inseriti nel Documento riepilogativo delle modalità di rendicontazione (DGR 507/2023);
- C.7 –C.8 Formazione per occupati: UCS europea
- C.9 Laboratori PEZ: UCS la cui metodologia è stata approvata dall'AdA e condivisa con il Settore
- C.10 Formazione nell'apprendistato professionalizzante: UCS la cui metodologia è stata approvata dall'AdA e condivisa con il Settore
- C.11 Formazione per adeguamento e riqualificazione delle competenze UCS mutuate dal PN «Giovani e Donne», applicabili alla formazione per l'inserimento lavorativo e alla creazione d'impresa.

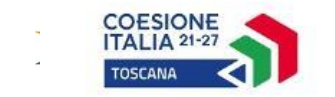

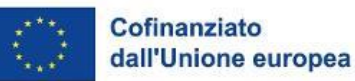

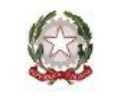

# **GRAZIE!**

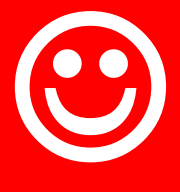

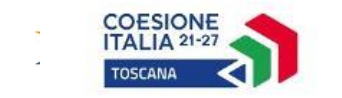

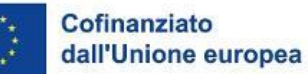

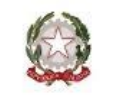

## **Manuale per i beneficiari del POR FSE+ 2021-2027 DGRT 610/2023 Principali novità**

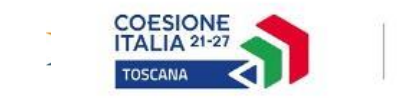

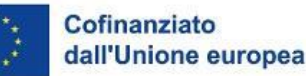

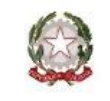

# **DGRT 507/2023**

E' un documento riepilogativo delle forme di sovvenzioni e modalità di rendicontazione delle spese dei beneficiari degli interventi oggetto di

sovvenzioni a valere sul Programma regionale (PR) Toscana FSE+ 2021-27

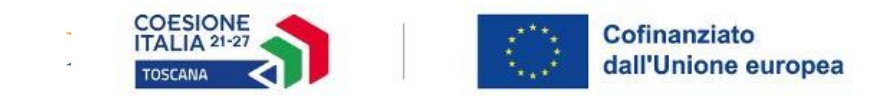

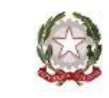

#### **Principali novità nella struttura del documento**

- Il Manuale tratta non più solo i progetti formativi ma anche quelli non formativi.
- Prevede tre sezioni (A disposizioni comuni, B diposizioni specifiche per progetti a corsi reali e a tassi forfettari, C disposizioni specifiche per progetti a costi standard)
- Eliminata sezione «zero» relativa all'emergenza Covid
- Deroghe o specifiche ai suoi contenuti possono essere attuate previa condivisione con l'Autorità di Gestione del PR."

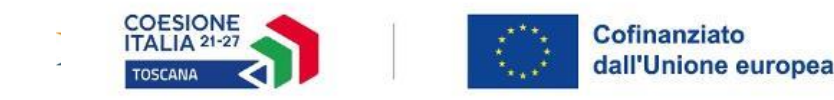

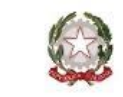

#### **Novità sezione A – Disposizioni comuni**

Eliminati i seguenti argomenti che saranno di pertinenza dei singoli avvisi:

- Tipologie di soggetti partecipanti
- Descrizione dell'intervento (articolazione dell'intervento, criteri per la progettazione del percorso di apprendimento, riconoscimento crediti, verifiche di andamento e valutazioni finali)
- . Aiuti di stato
- Delega: per gli interventi non formativi la definizione delle attività caratteristiche ed eventuali limiti percentuali è rimandata agli avvisi mentre per i formativi vale la precedente disciplina eccetto per il limite (era il 30%) del costo del progetto che verrà stabilito dall'avviso (analogia con subappalto)

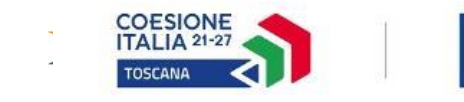

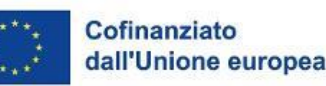

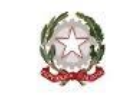

- Comunicazione di avvio attività (par A6, lett a): è stato ridotto il termine da 30 a 10 giorni lavorativi di anticipo
- Pubblicizzazione (par A4): si è indicato che, "in applicazione di quanto previsto dal RDC (art. 50, comma 3) l'Autorità di Gestione applica misure, tenuto conto del principio di proporzionalità, sopprimendo fino al 3 % del sostegno dei fondi all'operazione interessata, se il beneficiario non rispetta i propri obblighi di cui all'articolo 47, riguardo l'uso dell'emblema dell'Unione in conformità dell'allegato IX; non adempie a quanto sopra specificato (§ 1 dell'art. 50); non pone in essere azioni correttive".
- L'ammissione di partecipanti non in possesso dei requisiti richiesti (parA5) comporta, per i progetti a UCS, il non riconoscimento delle stesse
- Avvio attività (par A6): si è estesa la possibilità di deroga al numero minimo di 6 partecipanti per «le attività di formazione continua, di formazione rivolta a categorie svantaggiate, di formazione nell'apprendistato professionalizzante» … eventuali altri casi particolari possono essere previsti dagli avvisi.
- Registri (par A7) si è previsto che eventuali deroghe all'utilizzo del REC debbano essere autorizzate dall'Amm.ne; per l'attività a distanza individuale la registrazione può essere rappresentata da file che tengano traccia delle ore di attività svolta a distanza; si è previsto il caso particolare del registro individuale per l'apprendistato professionalizzante
- Variazioni (par A.8): sostituzione/aumento delle imprese beneficiarie di Formazione continua, si è eliminata dalle condizioni necessarie per autorizzare la modifica quella che era riferita alla condizione di partner

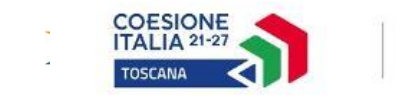

●

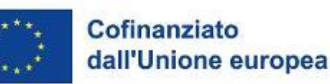

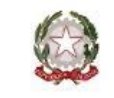

- Riduzione N.ro partecipanti (par A9): in caso di riduzione del n.ro di partecipanti oltre la metà di quelli ammessi, la possibilità di riconoscere le ore di formazione/attività svolte a UCS
- Sospensione dell'attività (par A11): nel caso in cui il controllo, a tavolino o in loco, riscontri l'impiego per attività caratteristiche di figure professionali (nella DGR 881/2020 solo docenti) non corrispondenti a quelli previsti o comunicati/autorizzati successivamente l'Amministrazione può disporre la sospensione dell'attività (prima solo corso) e/o l'obbligo di procedere alla loro sostituzione entro 7 giorni. In questo caso, l'Amministrazione non riconoscerà le corrispondenti spese/UCS.
- Inadempienza (par A14): si è previsto, in riferimento al rispetto della Carta dei diritti fondamentali dell'Unione Europea, quale principio trasversale per tutte le attività finanziate dal PR FSE +, che il soggetto attuatore, in caso di reclamo che riguardi il progetto di cui è responsabile, dovrà fornire le informazioni richieste e collaborare nell'attuazione di eventuali misure correttive indicate dall'Amministrazione
- Candidati esterni (par A15): si è specificato che non saranno considerati ai fini del calcolo della sovvenzione finale nel caso di progetti a costi standard.

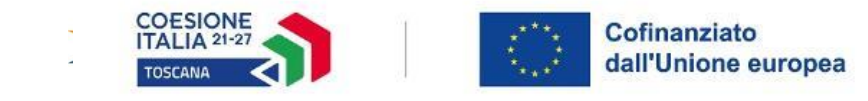

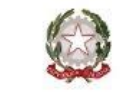

- Inserito nella sez A il paragrafo sul Rendiconto (A16, prima in B):
	- Qualora l'Amministrazione riscontri che il rendiconto consegnato non è correttamente organizzato procederà a rinviarlo al beneficiario affinché questo proceda alla sua riorganizzazione e al successivo invio entro 10 giorni lavorativi.
	- Spostata a livello di avviso l'eventuale dimostrazione del risultato occupazionale entro 10 giorni dal termine previsto per il suo raggiungimento.
- Inserito nella sez A il paragrafo sulle modalità di pagamento (A17, prima in B); aggiornato il termine per il pagamento al beneficiario, come da Reg. 2021/1060 (art 74): entro 80 gg dalla domanda di rimborso

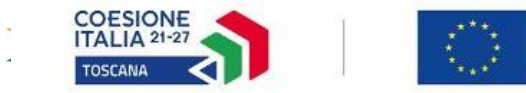

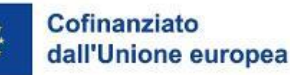

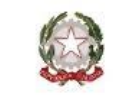

#### **Novità Sezione B - Disposizioni specifiche per progetti a corsi reali e a tassi forfettari:**

- Introdotto un nuovo tasso forfettario "costi indiretti fino al 7% dei costi diretti"
- Eliminati i tassi forfettari nelle misure definite nella DGR 240/2011
- Obbligo semplificazione: vale per le operazioni aventi costo totale inferiore o uguale a 200.000 € di costo totale.
- Progetto integrato (par B1) eliminati riferimenti al progetto integrato inteso come progetto su più azioni del PAD, di fatto non praticabile
- Staff+40% (par B.2.1): si è specificato che, se previsto dall'Avviso, si possono aggiungere le indennità/retribuzioni versate ai partecipanti, quali costi ammissibili aggiuntivi non inclusi nel tasso forfettario (art. 53.2 del RDC)
- Obbligo di contabilità separata (par B6): si è specificato, come da Sigeco, che se in sede di verifica non risulti rispettato, vengono interrotti i pagamenti al soggetto attuatore fino a quando questo non sia in grado di dimostrare una codificazione distinta per i flussi in entrata e in uscita relativi al progetto.
- Pagamento in contanti (par B7): eliminati i limiti delle precedenti norme di gestione 14-20; si rimanda alla normativa nazionale vigente *(che dal 1.1.23 prevede la soglia di 5.000 euro).*
- Conservazione fattura elettronica (par B7): inserito rimando al sistema di conservazione elettronica regolamentato dal CAD – Codice dell'Amministrazione

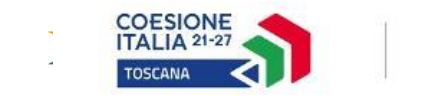

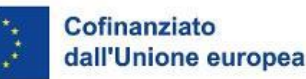

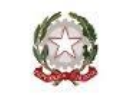

• Risorse professionali

- Costo medio orario personale dipendente (par B8, lett b): aggiornato in base alle disposizioni del Regolamento (denominatore fisso 1.720 se sono disponibili i costi annui, media ore mensili se sono disponibili i costi mensili); sarà aggiornato il prospetto di calcolo allegato all'avviso tipo
- Costo del lavoro per personale scuole (par B8): aggiunta precisazioni su importo lordo e su incarichi ai dirigenti scolastici
- Eliminato par dedicato a Criteri per l'ammissibilità dei compensi corrisposti all'imprenditore che svolge attività di docenza in progetti di formazione continua, perché la FC si farà a UCS
- Indennità partecipanti (par B9, voce PED B2.4.2): si è inserito l'importo orario per le indennità di frequenza di percorsi di riqualificazione competenze(3,5 €) e per quelle dei percorsi di inclusione sociale (4 €) e la possibilità di prevederla sempre a costi reali (anche nello staff+40% e nei progetti a UCS)

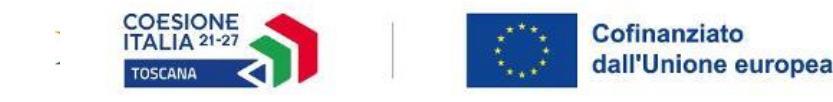

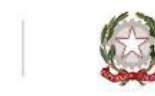

- **Sezione C (UCS)- (sezione nuova) Disposizioni specifiche per progetti a costi standard**
- La sezione riguarda le disposizioni relative agli aspetti finanziari della gestione dei progetti del PR 2021-27 a cui si applicano le nuove UCS (eccetto Borse Ardsu che hanno come beneficiario l'OI e sono trattate nel Sigeco)
- La sezione C è strutturata in capitoli dedicati a ciascuna tipologia di intervento e relative UCS; la struttura è simile per tutti 1. Breve descrizione della tipologie di operazione e del beneficiario/soggetto attuatore dell'attività; 2. Determinazione del costo del progetto in base alle UCS e condizioni di riconoscimento; 3. Documentazione giustificativa per il monitoraggio/erogazione del finanziamento)
- Nel manuale si sono indicati i giustificativi utili a dimostrare le attività. Poiché però il sistema informativo è in continua evoluzione per la messa a punto di tutte le funzionalità utili, per le modalità tecniche di inserimento dei dati e dei giustificativi, in particolare per le UCS basate sulle ore registrate sul registro elettronico dei corsi (REC), si rimanda alle indicazioni fornite nei singoli Avvisi pubblici

Pertanto, in fase di predisposizione dell'Avviso – come sarà indicato nell'avviso tipo in corso di redazione – l'RdA dovrà verificare lo stato di aggiornamento del SI perché potrebbero essere stati attivati degli automatismi e quindi *non essere più necessari l'inserimento di alcuni documenti sul SI*

Si fa presente, inoltre, che in tutti i casi in cui l'UCS è riconoscibile solo al completamento di un percorso/attività (ad es. IFTS, IeFP..), e quindi la corrispondente spesa sarà registrata sul SI solo alla fine, non è attivabile il campionamento on line (che è basato sulla spesa); è pertanto necessario che il RdA provveda autonomamente al campionamento *delle attività in corso ai fini del controllo in loco*

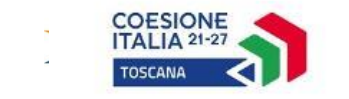

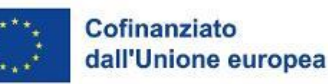

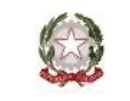

- 1. Ciascun capitolo è dedicato ad una tipologia di UCS ed è stato definito sulla base di quanto previsto nelle metodologia approvate dall'AdA (e per le UCS dell'Inclusione attiva e degli incentivi all'assunzione, approvate in Appendice al PR) e condiviso con i Settori competenti; riguardano:
	- C1 Incentivi all'assunzione: redatta sulla base di quanto indicato nella metodologia approvata in appendice al PR, che riprende i principali elementi peculiari di gestione desunti dagli Avvisi 14-20
	- C2 Inclusione attiva: redatta sulla base di quanto indicato nella metodologia approvata in appendice al PR e condiviso nel corso di alcuni scambi con il Settore
	- C3 ITS: redatta sulla base di quanto indicato nella metodologia e della pregressa esperienza di applicazione delle stesse UCS nel 14-20
	- C4 IFTS: UCS europea; si evidenzia che trattandosi di UCS riconoscibile solo a fine percorso (per allievo che raggiunge la frequenza minima prevista) si prevede un'unica rilevazione di "spesa" alla fine dell'ultimo trimestre. Ciò comporta che la spesa sarà certificabile dal Settore solo alla fine dell'anno.
	- C5 IeFP: anche in questo caso si evidenzia che l'UCS/allievo è riconoscibile solo alla fine di ciascun anno del percorso triennale;
	- C6 Nidi di qualità: redatta sulla base degli principali elementi peculiari di gestione desunti dagli Avvisi 14-20 e dalla DGR 1019/2019 per il 14-20, i cui contenuti per il 2021/2027 sono stati inseriti nel Documento riepilogativo delle modalità di rendicontazione (DGR 507/2023);
	- C.7 –C.8 Formazione per occupati: UCS europea; il testo tiene conto di quanto già condiviso nel corso di alcuni scambi con il Settore
	- C.9 Laboratori PEZ: parte redatta sulla base di quanto indicato nella metodologia e di quanto già condiviso nel corso di alcuni scambi con il Settore.
	- C.10 Formazione nell'apprendistato professionalizzante parte redatta sulla base di quanto indicato nella metodologia e condivisa con il Settore
	- C.11 Formazione per adeguamento e riqualificazione delle competenze (ex Appendice 1 del PN): applicabili alla formazione per l'inserimento lavorativo e alla creazione d'impresa.